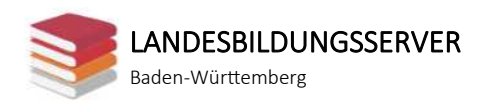

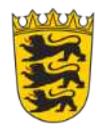

## Historische Einordnung des Erlasses von Kaiser Konstantin aus dem Jahr 325: Jüdisches Leben im römischen Reich

## *Bildungsplanbezug: [Bildungsplan Gymnasium \(2. FS\) 3.2.5](http://www.bildungsplaene-bw.de/,Lde/LS/BP2016BW/ALLG/GYM/L2/IK/9-10/05)*

## **Einleitung**

In diesem Arbeitsblatt geht es um den historischen Hintergrund des Erlasses von Kaiser Konstantin aus dem Jahr 321, in dem er bestimmte, dass aus der jüdischen Gemeinde in Köln Stadträte entsandt werden sollen.

Die historischen Begegnungen zwischen Juden und Römern waren teils von Beherrschung und Gewalt, teils aber auch von Duldung und Toleranz bestimmt. Vor allem um Judäa und die Stadt Jerusalem, die Hauptstadt der Juden, in der auch der Tempel stand, gab es militärische Konflikte.

Mit der [Tabelle zur römischen Geschichte](https://www.schule-bw.de/resolveuid/b6f95e49915b4480b2332c94d8012295) kannst du die historischen Ereignisse erarbeiten.

## **Aufgabe**

Erstelle eine Übersicht zu diesen historischen Ereignissen:

- 63 v. Chr.: Pompeius erobert Jerusalem
- 70 n. Chr.: Titus erobert Jerusalem. Hierzu gibt es ein eigenes Arbeitsblatt: [Der Ti](https://www.schule-bw.de/resolveuid/39ca91b47dd04de4834c7f21822dd605)[tusbogen auf dem Forum Romanum.](https://www.schule-bw.de/resolveuid/39ca91b47dd04de4834c7f21822dd605)
- 132 135 n. Chr.: Bar Kochba-Aufstand
- Für das Verständnis des Erlasses aus dem Jahr 321 ist es wichtig, die Persönlichkeit Kaiser Konstantins zu verstehen.
	- o Zu Kaiser Konstantin findest du in der Tabelle besonders viele Links. Prüfe, welche der angebotenen Texte dir besonders klar und verständlich erscheinen. Direktlink zu Konstantin: [Konstantin in der Tabelle zur römischen Ge](https://www.schule-bw.de/resolveuid/b6f95e49915b4480b2332c94d8012295#konstantin)[schichte](https://www.schule-bw.de/resolveuid/b6f95e49915b4480b2332c94d8012295#konstantin)

Diese Materialien sind unter der OER-konformen Lizenz [CC BY 4.0 International](https://creativecommons.org/licenses/by/4.0/legalcode) verfügbar. Herausgeber: Landesbildungsserver Baden-Württemberg [\(www.schule-bw.de\)](https://www.schule-bw.de/), Fachredaktion Griechisch. Urheberrechtsangaben gemäß [www.schule-bw.de/urheberrecht](Fenster.) sind zu beachten. Bitte beachten Sie eventuell abweichende Lizenzangaben bei den eingebundenen Bildern und anderen Materialien.

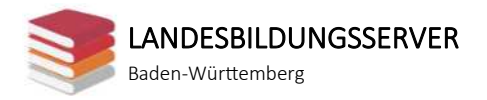

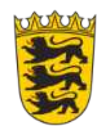

o 312 n. Chr.: so genanntes Toleranzedikt von Mailand, in dem die Kaiser Konstantin und Licinius allen Religionen Freiheit zusichern. Prüfe, was der Inhalt dieses Erlasses war.

So gehst du vor:

- 1. Schau dir die [Tabelle zur römischen Geschichte](https://www.schule-bw.de/resolveuid/b6f95e49915b4480b2332c94d8012295) an und suche nach den Daten.
- 2. Frage deine Lehrerin oder deinen Lehrer, ob du mit anderen in einer Gruppe oder alleine arbeiten sollst.
- 3. Wenn ihr in einer Gruppe arbeitet, dann könnt ihr die einzelnen Bereiche der Geschichte aufteilen.
- 4. Du kannst für die Dokumentation diese Medien verwenden:
	- o Lernplakat
	- o Moodle-Wiki oder Moodle-Glossar
	- o Tabelle, erstellt mit einem Textverarbeitungsprogramm
	- o Ein Aufsatz
- 5. Vorschlag für einen Titel deiner bzw. eurer Zusammenstellung: *Juden und Römer im Laufe der Geschichte des römischen Imperiums – eine Übersicht*

Wie die Juden in Rom (also nicht in Jerusalem) lebten und wie sie ihrer Religion nachgehen konnten, das kann man aus diesen Daten nicht erkennen. Es ist leider keine Literatur von römisch-jüdischen Schriftstellern überliefert, aus der wir erfahren könnten, wie sich das Zusammenleben im Alltag gestaltete.

Allerdings hat man in der Nähe von Rom, in der Hafenstadt Ostia, eine Synagoge ausgegraben. Mit dieser Synagoge befasst du dich in einem zweiten Arbeitsblatt:

[Die Synagoge von Ostia](https://www.schule-bw.de/resolveuid/2879b5995d4c4ccd9fb5944dd6d20844)